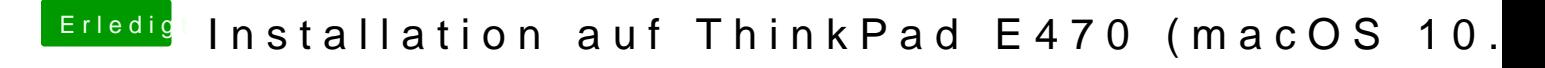

Beitrag von TomS vom 10. Februar 2018, 22:38

Das ist richtig